# **CBSE – DEPARTMENT OF SKILL EDUCATION**

# **WEB APPLICATION (SUBJECT CODE-803) Sample Question Paper with Marking Scheme Class XII (Session 2019–2020)**

**Time: 3Hours Max. Marks: 60** 

### **General Instructions:**

*1. This Question Paper consists of two parts viz. Part A: Employability Skills and Part B: Subject Skills.*

#### *Part A: Employability Skills (10 Marks)*

- *i. Answer any 4 questions out of the given 6 questions of 1 mark each.*
- *ii. Answer any 3 questions out of the given 5 questions of 2 marks each.*

## *Part B: Subject Skills (50 Marks):*

- *iii. Answer any 10 questions out of the given 12 questions of 1 mark each.*
- *iv. Answer any 5 questions from the given 7 questions of 2 marks each.*
- *v. Answer any 5 questions from the given 7 questions of 3 marks each.*
- *vi. Answer any 3 questions from the given 5 questions of 5 marks each.*
- *2. This question paper contains 42 questions out of which 30 questions are to be answered.*
- *3. All questions of a particular part/section must be attempted in the correct order.*
- *4. The maximum time allowed is 3hrs.*

# **PART A: EMPLOYABILITY SKILLS (10 MARKS)**

#### **Answer any 4 questions out of the given 6 questions of 1 mark each:**

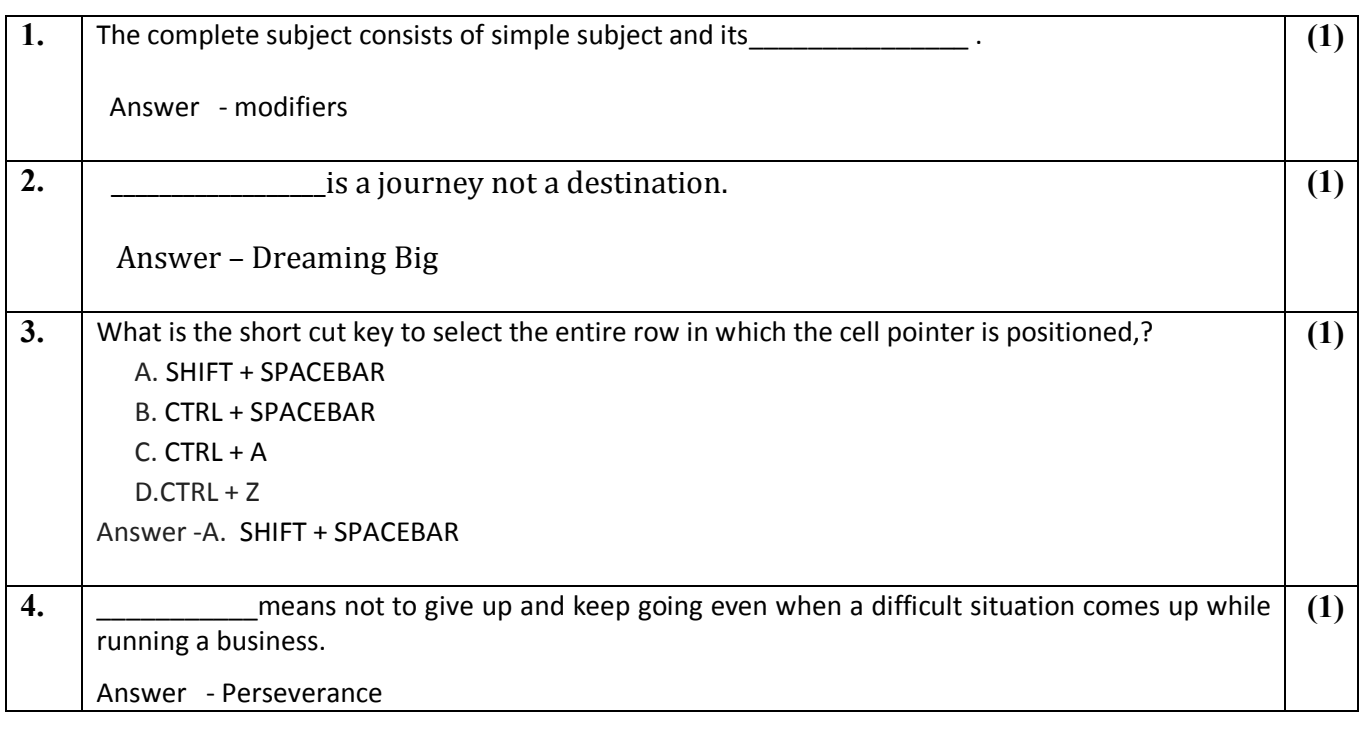

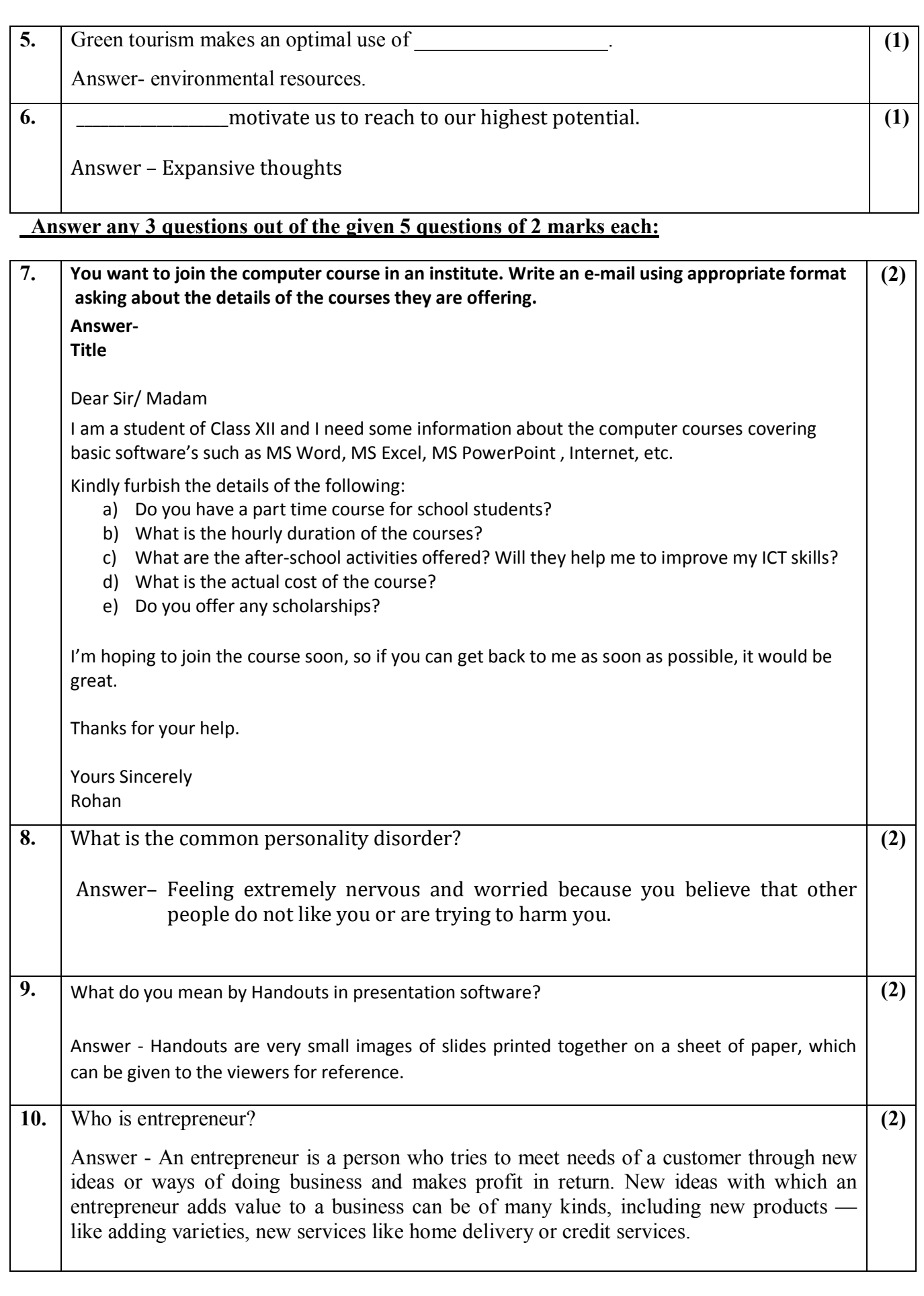

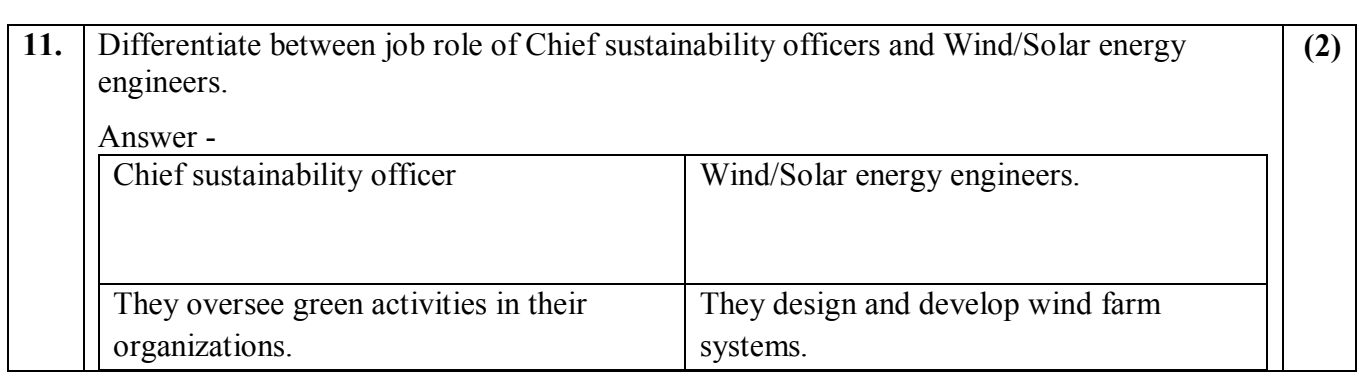

# **PART B: SUBJECT SKILLS (50 MARKS)**

# **Answer any 10 questions out of the given 12 questions:**

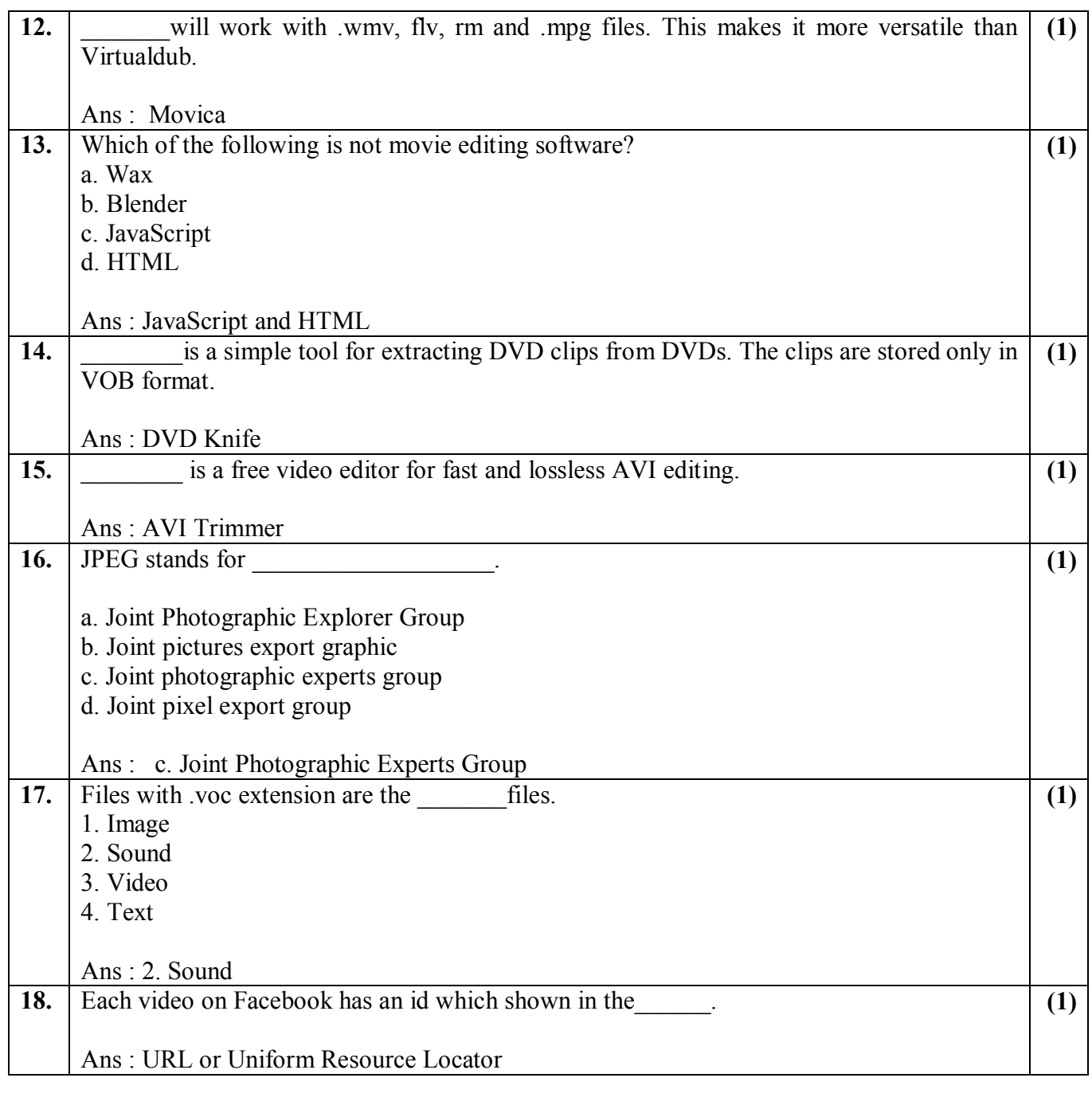

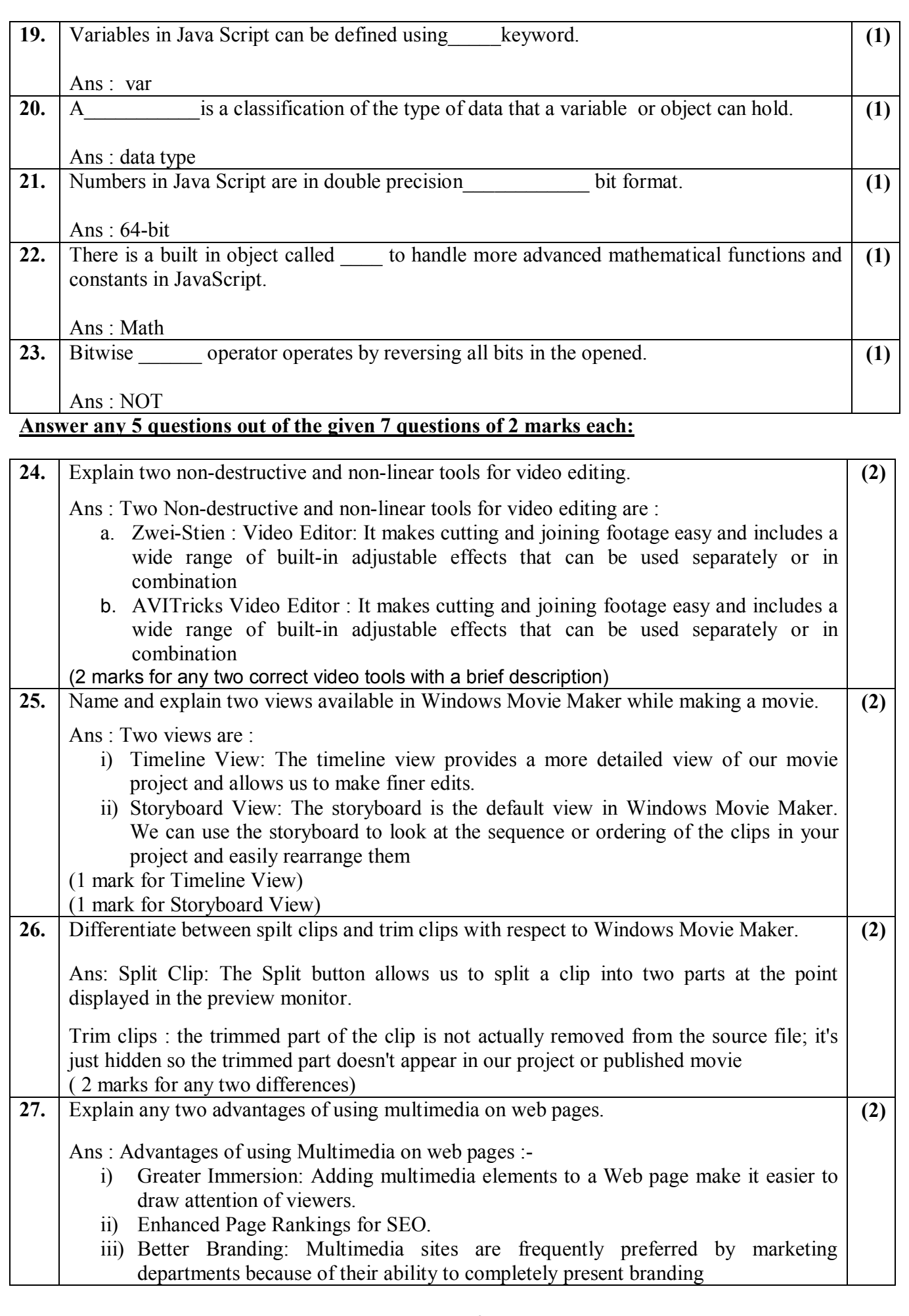

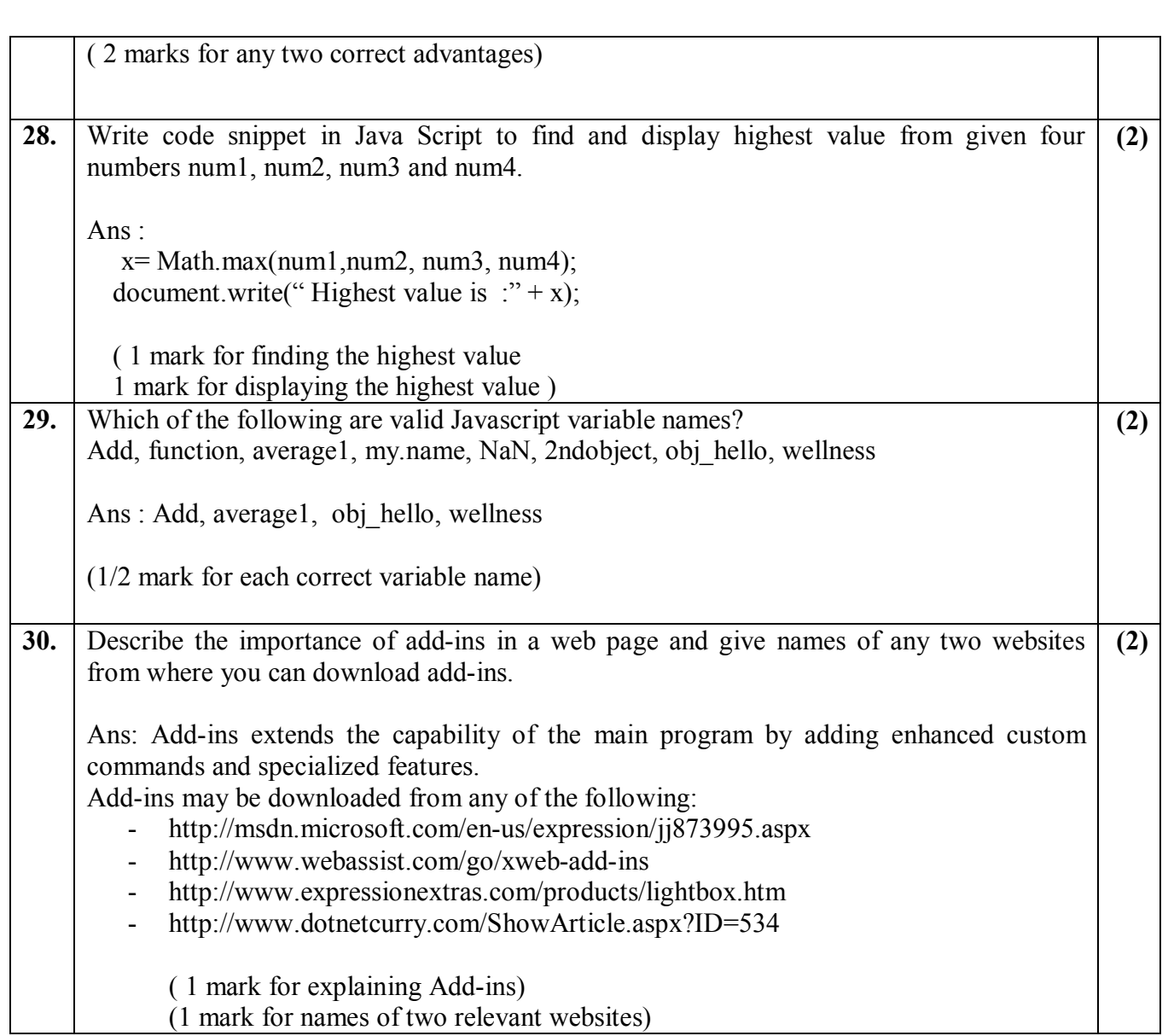

# **Answer any 5 questions out of the given 7 questions of 3 marks each:**

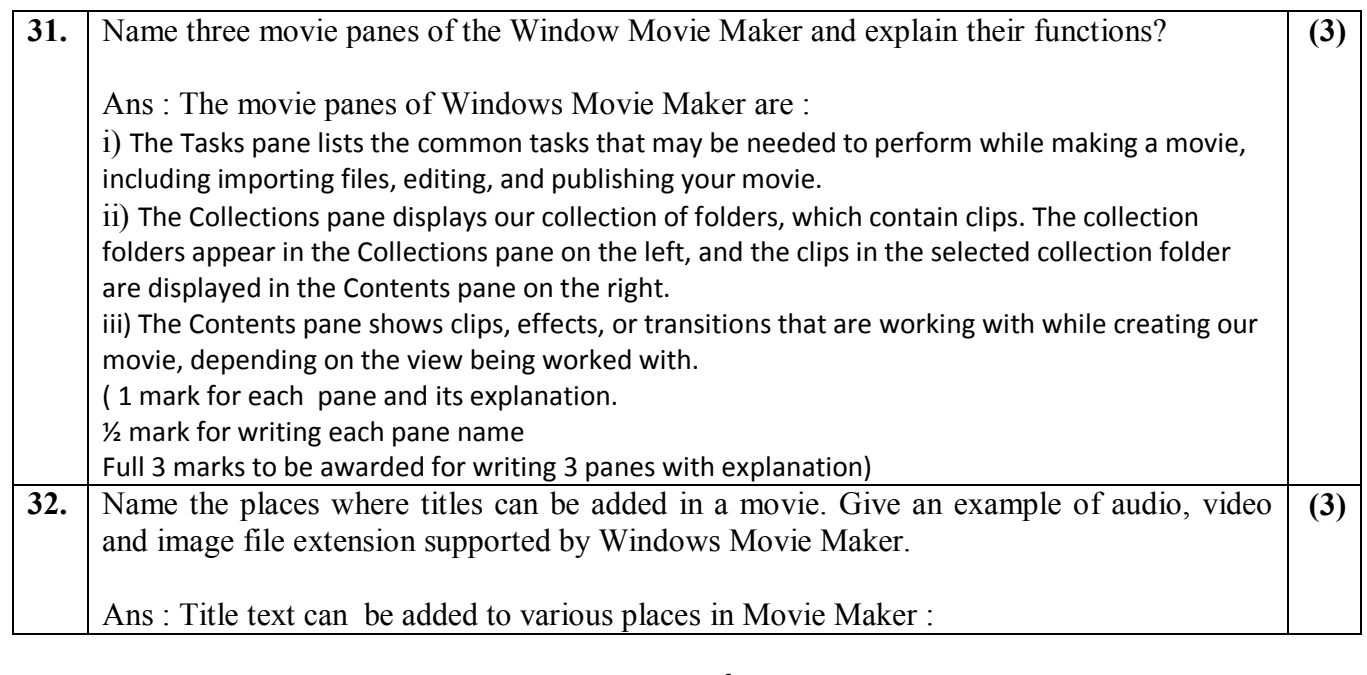

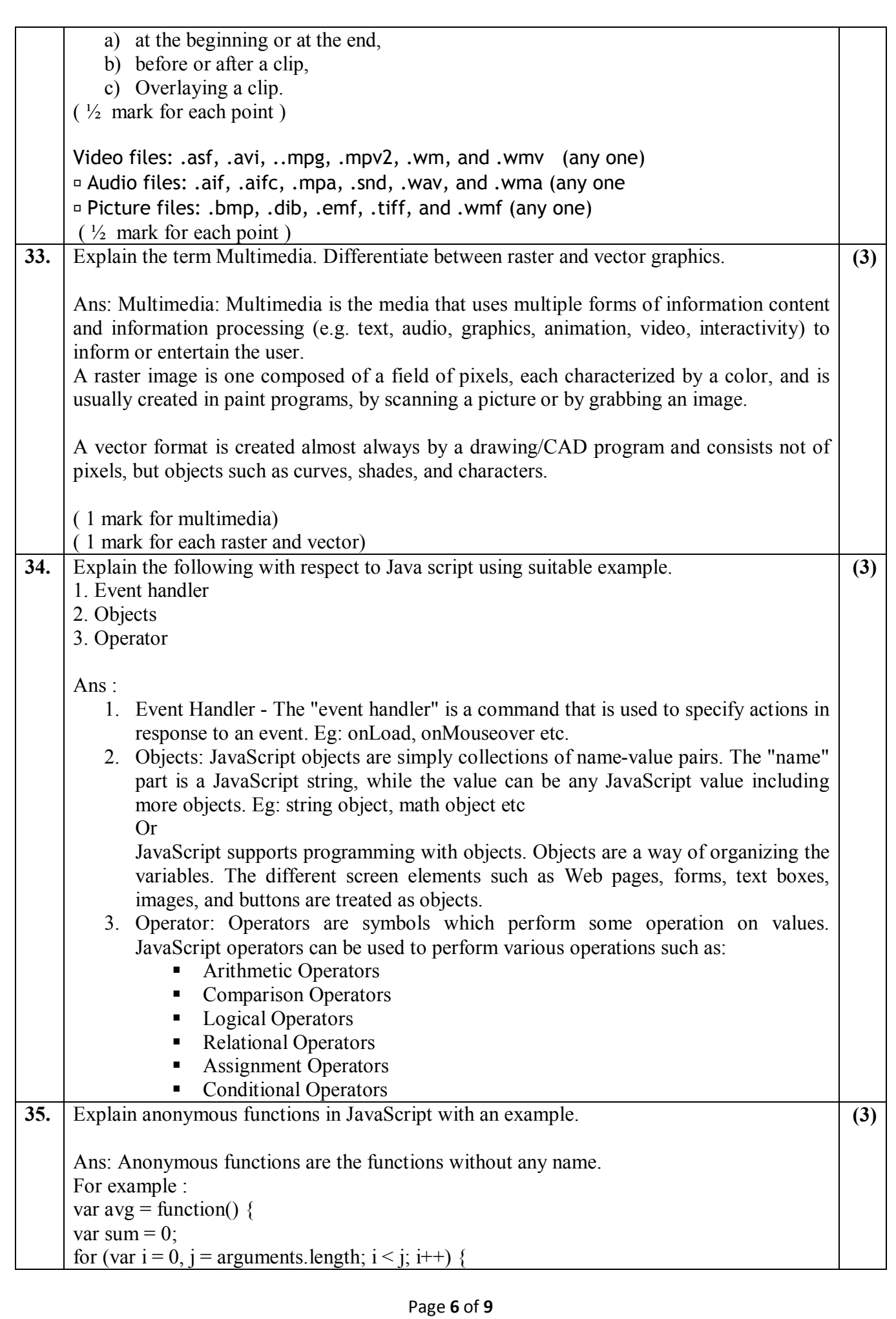

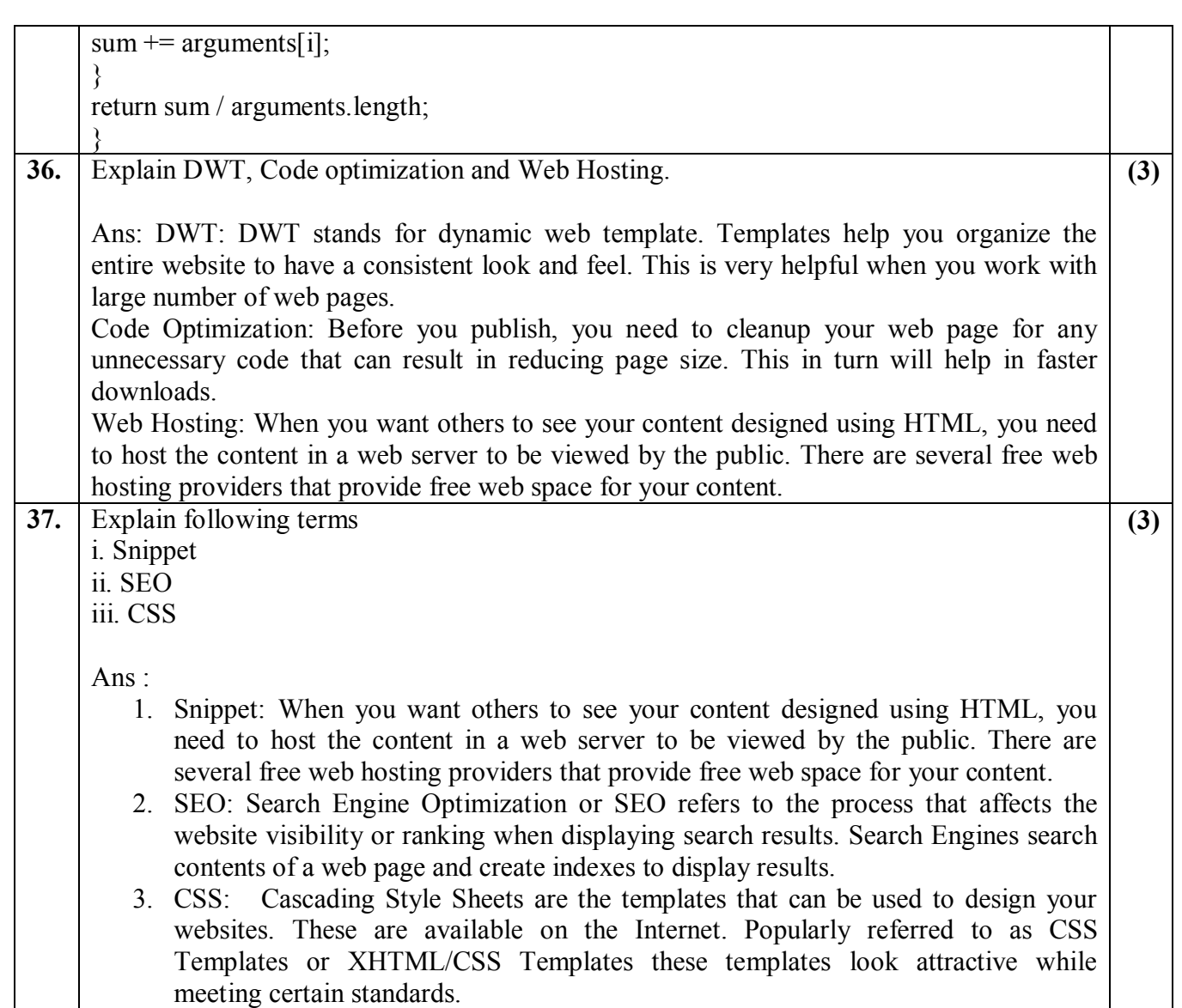

# **Answer any 3 questions out of the given 5 questions of 5 marks each:**

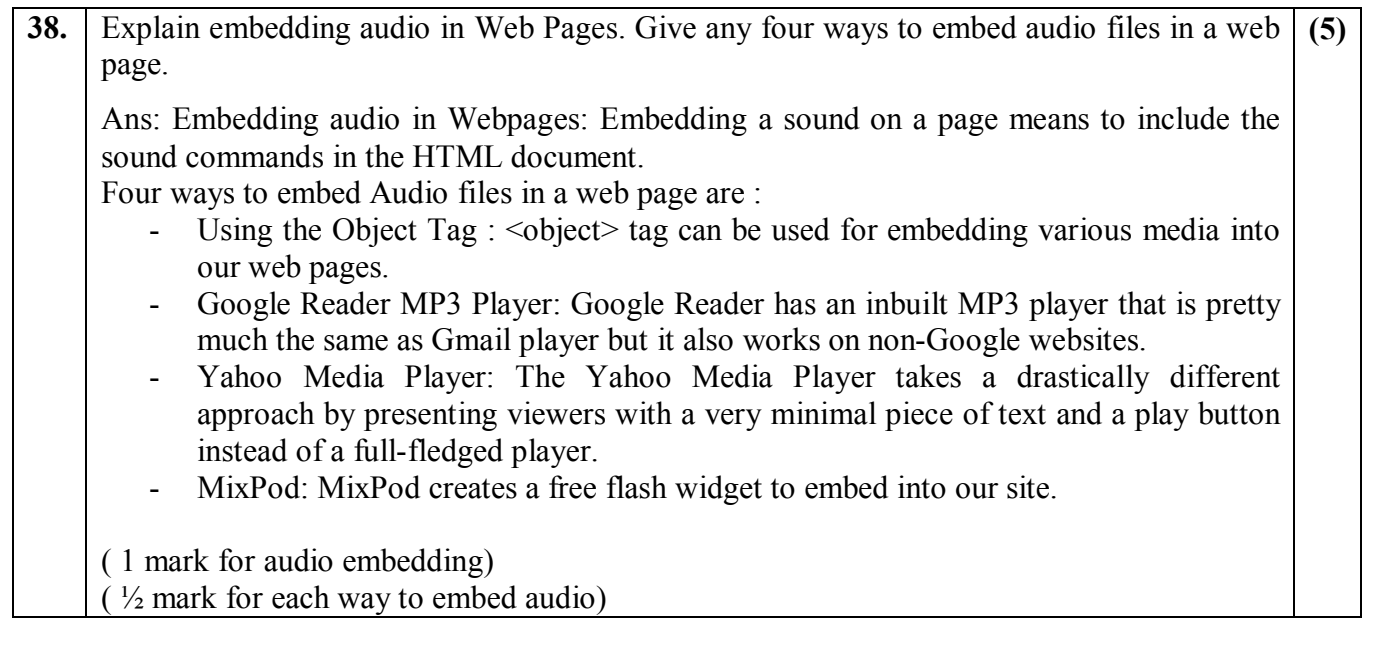

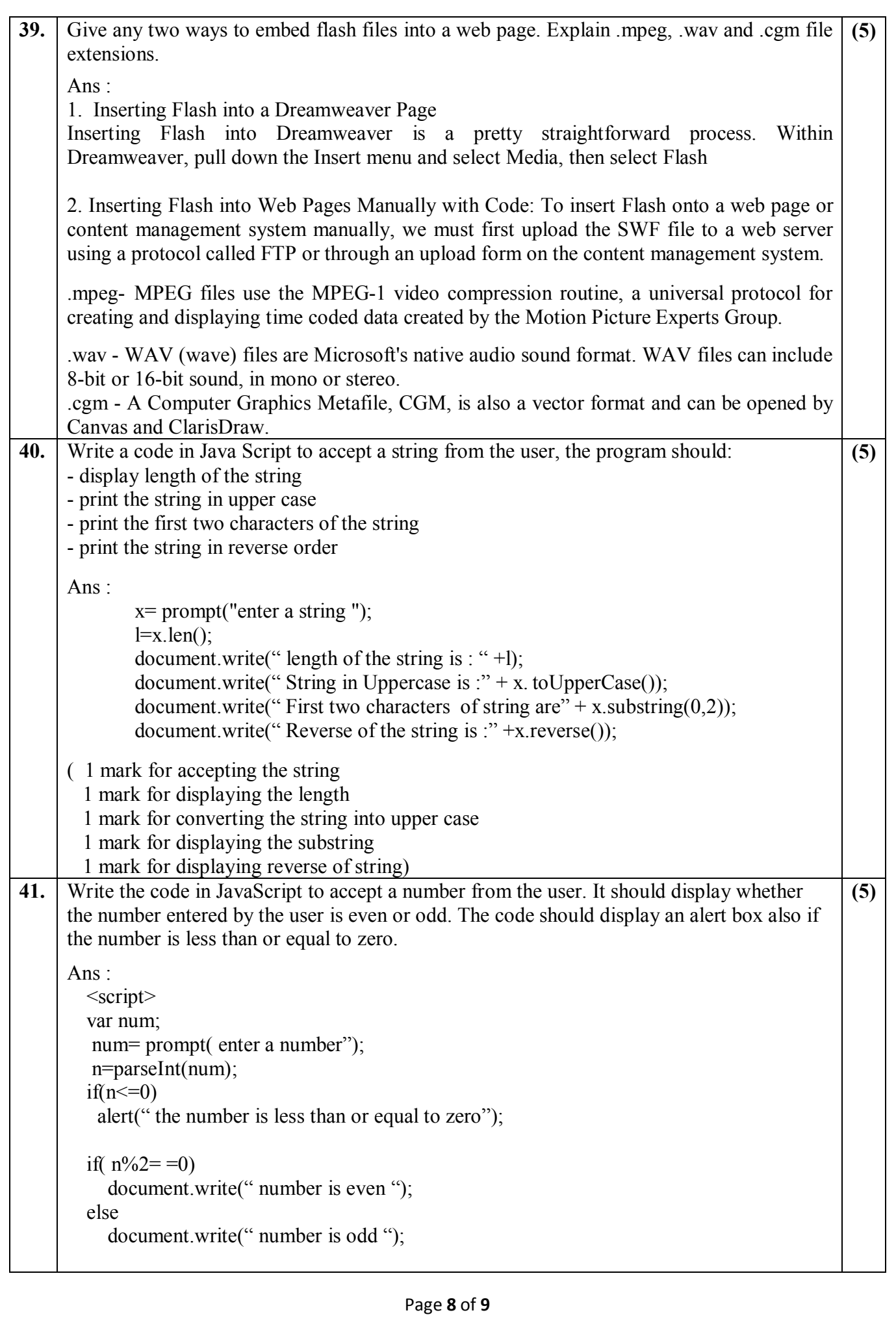

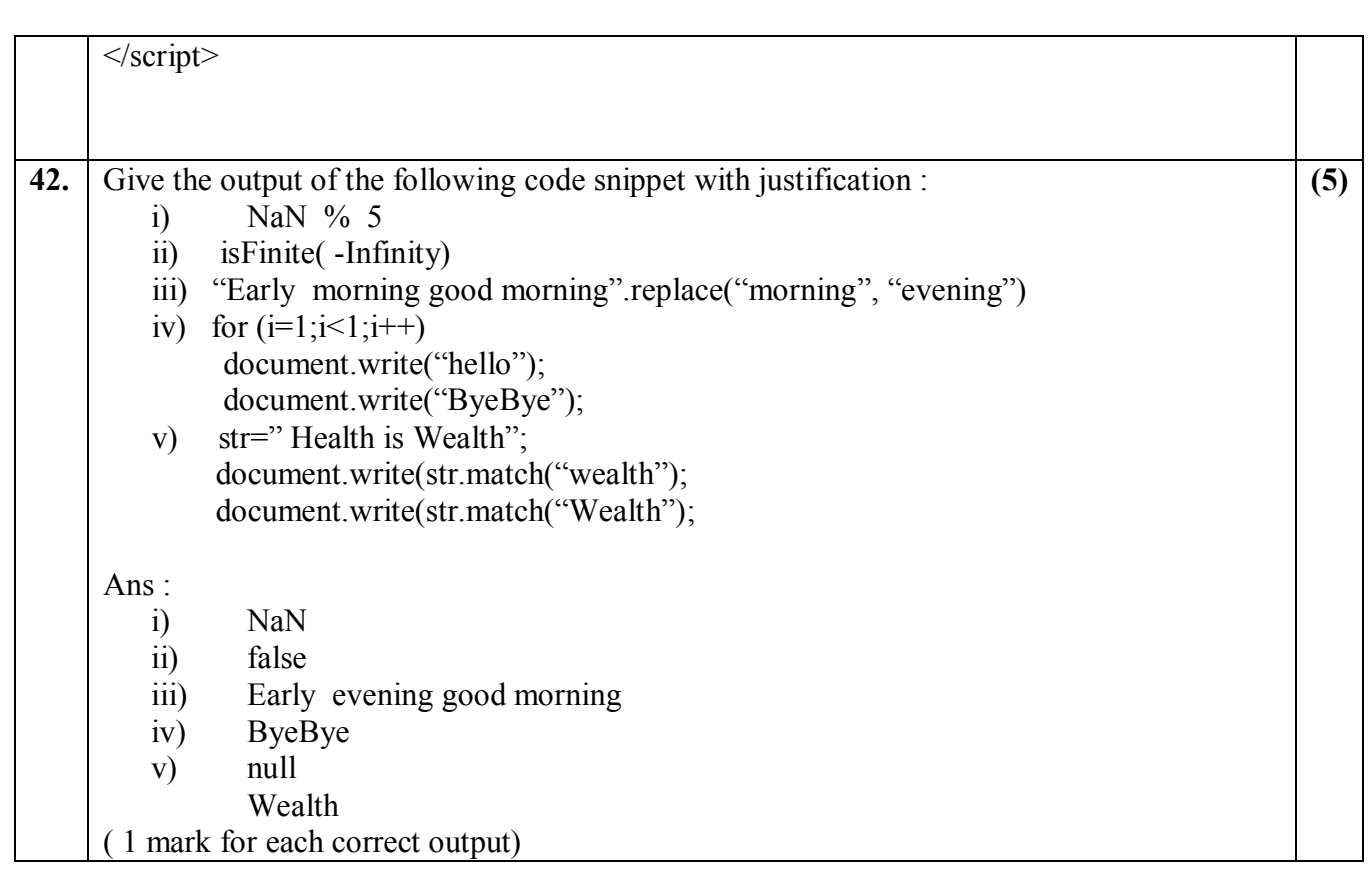